WWW. Proceedings of the Conference: Interfejs użytkownika - Kansei w praktyce, Warszawa 2010 (pp. 86–97). Warsaw: Wydaw6ictwo This paper should be cited as: Jardanowski, P., & Mrozek, K. (2010). Badania użyteczności on-line jako narzędzie analizy porównawczej stron PJWSTK.

Interfejs użytkownika - Kansei w praktyce 2010

# **Badania użyteczności on-line jako narzędzie analizy porównawczej stron WWW**

#### **Piotr Jardanowski**

Symetria sp. j. Wyspiańskiego 10/4 60-749 Poznań piotr.jardanowski@symetria.pl

## **Krystian Mrozek**

Symetria sp. j. Wyspiańskiego 10/4 60-749 Poznań krystian.mrozek@symetria.pl

## **Abstrakt**

W niniejszym artykule zostaną zaprezentowane badania użyteczności on-line jako narzędzie, które można wykorzystać do statystycznego porównania wyników zadań wykonywanych w konkurencyjnych serwisach internetowych.

## **Słowa kluczowe**

Użyteczność, badania użyteczności, badania on-line, usability, user zoom

## **Wprowadzenie**

Badania użyteczności on-line stają się coraz powszechniej wykorzystywanym narzędziem w ocenie serwisów WWW (szczególnie na zachodzie Europy i w USA). Powstaje wiele serwisów i narzędzi specjalnie dedykowanych do ich realizowania. Wiele zalet, które posiadają w stosunku do badań laboratoryjnych, otwiera przed specjalistami zupełnie nowe możliwości podejścia do badań użyteczności. Jednym z takich zastosowań jest analiza porównawcza serwisów WWW (ang. benchmarking), która może zostać przeprowadzona szybko i niedrogo. Celem niniejszego artykułu jest pokazanie przykładu wykorzystania badań użyteczności on-line do porównania serwisów, prezentacja przykładowych wniosków i miar z badania

Interfejs użytkownika – Kansei w praktyce 2010 ISBN 978-83-89244-87-1

oraz próba podjęcia polemiki, czy badania on-line są dobrym narzędziem do analizy porównawczej.

# **Definicja użyteczności**

Użyteczność (ang. Usability) jest jakościowym atrybutem opisującym serwis internetowy<sup>[1](#page-1-0)</sup>. Jej najprostsza definicja mówi, że serwis jest użyteczny, jeżeli użytkownicy łatwo i bez problemów są w stanie z niego korzystać.

W literaturze można znaleźć bardziej rozwinięte i naukowe definicje. Jakob Nielsen<sup>[2](#page-1-1)</sup> opisał użyteczność jako "jakościowy atrybut, który pozwala ocenić jak łatwy jest interfejs w obsłudze<sup>[3](#page-1-2)</sup>". Wskazał on również, że użyteczność jest wynikiem pięciu innych elementów [6]:

• wyuczalność (ang. learnability) – określa jak łatwo jest użytkownikom wykonać podstawowe zadania przy pierwszym kontakcie ze stroną internetową,

- <sup>2</sup> **Jakob Nielsen** (ur. 1957 w Kopenhadze) jeden z najbardziej znanych specjalistów w dziedzinie użyteczności. Ukończył Duński Uniwersytet Techniczny, posiada stopień doktora informatyki (specjalizacja: projektowanie interfejsu użytkownika). Od lat 80. przebywa i pracuje w Stanach Zjednoczonych. Pracował dla Bellcore, IBM oraz Sun Microsystems. W 1998, wraz z innym znanym specjalistą od interfejsów, Donaldem Normanem założył firmę konsultingową, Nielsen Norman Group.[8]
- <sup>3</sup> Usability is a **quality attribute** that assesses how easy user interfaces are to use[6].
- <span id="page-1-3"></span><span id="page-1-2"></span><span id="page-1-1"></span><span id="page-1-0"></span>• wydajność (ang. efficiency) – określa jak szybko użytkownicy są w stanie wykonywać zadania, gdy nauczą się już serwisu,
- zapamiętywalność (ang. memorability) określa jak łatwo użytkownicy są w stanie powrócić do biegłego obsługiwania serwisu po dłużej przerwie,
- błędy (ang. errors) jak wiele błędów użytkownicy popełniają, jak bardzo krytyczne są to błędy i na ile łatwo użytkownicy są w stanie sobie z nimi samodzielnie poradzić,
- satysfakcja (ang. satisfaction) jak miło korzysta się z danego serwisu.

Z kolei w standardzie ISO 9241-11 użyteczność została określona jako "poziom, do jakiego produkt może zostać wykorzystany przez określonego użytkownika, w celu osiągnięcia określonego celu efektywnie, wydajnie i z satysfakcją, w określonych, konkretnych warunkach użycia<sup>[4](#page-1-3)</sup>".

Podsumowując, za użyteczną stronę internetową można uznać taką, która:

- będzie użytkowana z przyjemnością,
- nie będzie sprawiała problemów użytkownikom (mała liczba błędów, łatwa ich obsługa),
- będzie umożliwiała osiągnięcie zamierzonego celu.

 $1$  Użyteczność dotyczy również przedmiotów, procesów i innych elementów naszego życia codziennego. W niniejszym artykule autorzy skupiają się jedynie na użyteczności stron internetowych.

Usability: the extent to which a product can be used by specified users to achieve specified goals with effectiveness, efficiency and satisfaction in a specified context of use. [4]

# **Badania użyteczności**

Głównym celem badań użyteczności jest śledzenie zachowań użytkowników produktu, w szczególności strony internetowej. Śledzenie może się odbywać z wykorzystaniem różnych technik, ale jego głównym celem jest udzielenie odpowiedzi na pytania typu:

- "czy użytkownicy potrafią przejść przez cały proces zakupowy w moim sklepie internetowym?",
- "w którym miejscu użytkownicy mają problem z przejściem procesu rejestracji?",
- "dlaczego użytkownicy nie potrafią się zalogować do mojego serwisu?",
- "z której strony w serwisie użytkownicy najczęściej wychodzą i dlaczego?".

W celu znalezienia odpowiedzi zbiera się również różnego rodzaju informacje, które pozwalają na obliczenie wartości liczbowych, ułatwiających interpretację zachowań użytkowników. Rejestruje się między innymi: czas potrzebny na realizację zadania, liczbę odwiedzonych stron, kwestię, czy zadanie zostało wykonane poprawnie czy nie i wiele innych. Zbieranie tych informacji jest szczególnie istotne przy cyklicznym prowadzeniu badań. Można wówczas monitorować postępy i analizować wpływ wprowadzonych zmian na działania użytkowników.

#### *Rodzaje badań*

Badania wykorzystywane w ocenie użyteczności stron internetowych możemy podzielić na dwa główne rodzaje. Pierwszy z nich to techniki służące bezpośrednio ocenie użyteczności zarówno w formie

obserwacji zachowań użytkowników, jak i oceny eksperckiej. Zaliczyć tutaj należy:

- badania z użytkownikami w laboratorium (najczęściej wykorzystywane i preferowane w ocenie serwisów internetowych),
- zdalne badania użyteczności,
- badania użyteczności on-line,
- analizę heurystyczną,
- sortowanie kart,
- eye tracking,
- analizę statystyk ruchu na stronie internetowej.

Druga grupa to badania niezwiązane bezpośrednio z oceną użyteczności, ale ze względu na szeroki zakres tego pojęcia często wykorzystywane jako uzupełnienie badań z grupy pierwszej. Można tutaj wskazać:

- badania fokusowe,
- indywidualne wywiady pogłębione,
- badania ankietowe.

Badania z pierwszej i drugiej grupy są ze sobą często łączone, w celu poznania zarówno zachowań użytkowników, jak i ich opinii, które w dużej mierze opisują ich nastawienie do elementu użyteczności jakim jest satysfakcja.

# **Badania użyteczności on-line[5](#page-3-0)**

Pojęcie badania użyteczności on-line jest bardzo szerokie i obejmuje dużą liczbę metod. W niniejszym artykule autorzy przyjęli, że badania on-line są:

- zdalne użytkownicy mogą wykonywać zadania siedząc w swoim naturalnym środowisku,
- automatyczne proces zbierania danych przebiega w sposób zautomatyzowany z wykorzystaniem odpowiednich narzędzi,
- asynchroniczne analiza danych następuje po zebraniu odpowiedniej liczby wyników,
- niemoderowane badacz nie ma bezpośredniego kontaktu z użytkownikami.

Badania on-line zawierają w sobie bogaty zestaw narzędzi, które pozwalają na mierzenie:

- zachowań np. czas realizacji zadań, liczba odwiedzonych podstron, osiąganie zamierzonego celu,
- opinii np. kwestionariusze opinii, pytania otwarte dotyczące oceny wybranych elementów, wykrycie problemów, na które natrafiają użytkownicy.

Sposób realizacji badań powoduje, że mogą one być traktowane jako:

- ilościowe duża liczba uczestników badania,
- jakościowe wykrywanie konkretnych problemów i poznawanie opinii.

<span id="page-3-0"></span>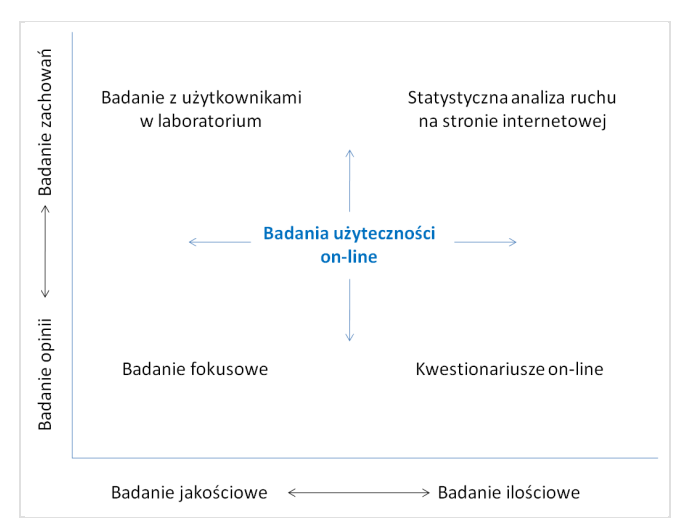

**Rysunek 1.** Unikatowe usytuowanie badań użyteczności online pozwala na zbieranie zarówno ilościowych, jak i jakościowych danych - tych dotyczących zachowań, jak i postaw użytkowników.[2, s.5]

Badania użyteczności on-line mogą być stosowane w pełni samodzielnie, jak i być częścią większego procesu badawczego. Ich unikatowość w stosunku do innych metod badawczych (Tabela 1) sprawia, że mogą być cennym ogniwem w ocenie serwisu internetowego.

## *Zastosowanie*

Badania użyteczności on-line mają bardzo wiele zastosowań, ale przy ich wykorzystaniu należy pamiętać o ich wadach, zaletach i ograniczeniach. Nie są one z pewnością narzędziem, które można zawsze i wszędzie wykorzystać. Poniżej wymienione przykłady zastosowania badań on-line zostały sprawdzone i

 <sup>5</sup> W literaturze spotyka się bardzo różnorodne i swobodne posługiwanie się nazewnictwem dotyczącym badań użyteczności on-line. Wszelkie stosowane sformułowania są prawidłowe, a ich interpretacja może być właściwa lub nie w zależności od okoliczności. Ciekawe rozważania na ten temat czytelnik znajdzie w książce autorstwa Billa Alberta, Toma Tullisa i Donny Tedesco [2, s. 2].

potwierdzono ich skuteczność. Na pewno nie wyczerpują one całego wachlarza możliwości.

Badania użyteczności on-line można zastosować w następujących sytuacjach:

- badania porównawcze (stron, grup odbiorców),
- zebranie danych o wartości statystycznej (większa liczba przebadanych użytkowników),
- problem z dotarciem do grupy docelowej,
- selekcja/identyfikacja głównych problemów w serwisie,
- uzupełnienie badań laboratoryjnych,
- ograniczony okres na zebranie wyników.

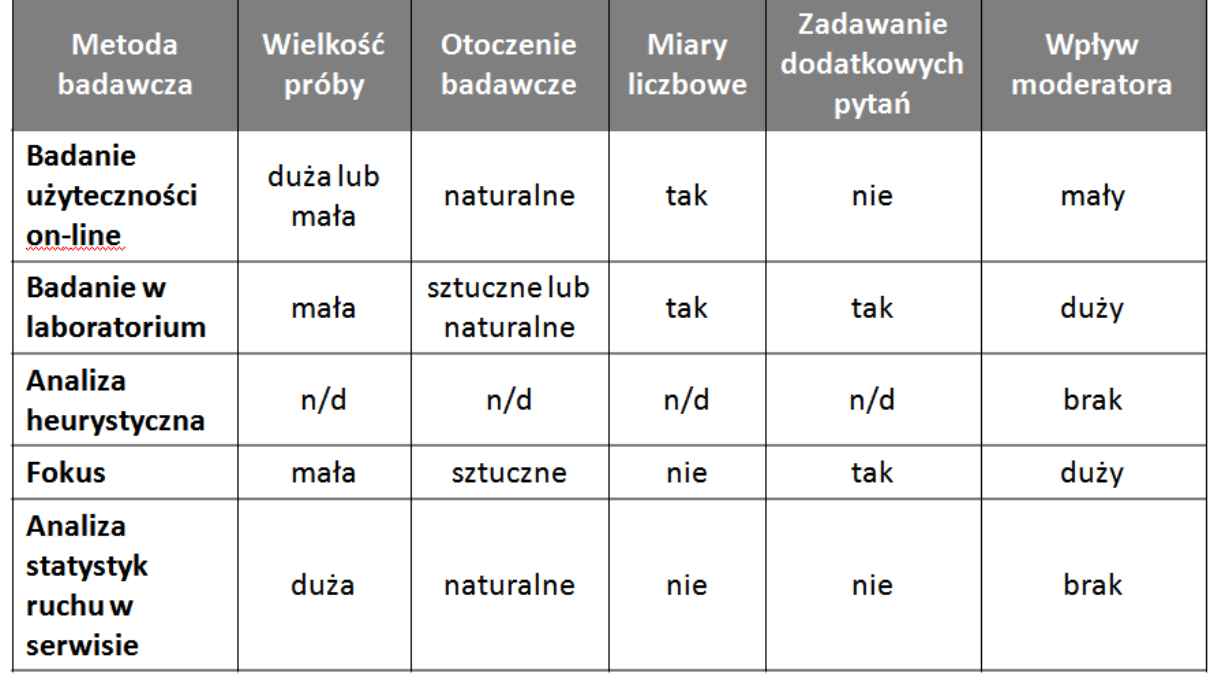

**Tabela 1.** Porównanie powszechnych metod badania użyteczności wg kluczowych czynników. [Na podstawie: 2, s. 11]

## **Analiza porównawcza**

Analiza porównawcza w niniejszym artykule jest rozumiana jako "proces polegający na porównaniu wielkości jakie możemy zaobserwować w badanym podmiocie z wartościami spotykanymi w szerszej grupie podmiotów o zbliżonej specyfice. Celem tej analizy jest wyznaczenie relatywnej pozycji podmiotu względem grupy odniesienia oraz estymacja wskaźnika nie obserwowanego lub badanego u analizowanego podmiotu, który występuje w grupie odniesienia na bazie pozostałych wskaźników." [5]

W niniejszym artykule, głównym celem analizy porównawczej jest udzielenie odpowiedzi na pytanie: "Jak moja strona plasuje się na tle konkurencyjnych w kontekście konkretnych zadań?".

# **Badanie serwisów merlin.pl i empik.com** *Cele*

Wykorzystując aplikację internetową *UserZoom* przeznaczoną do badań użyteczności on-line, podjęto próbę porównania ze sobą dwóch serwisów internetowych - merlin.pl i empik.com, które obecnie można uznać za jedne z największych i najpopularniejszych sklepów internetowych w Polsce. Dane zgromadzone podczas badań miały pokazać, w jaki sposób internauci radzą sobie z odnajdywaniem informacji w tych serwisach, jak wiele czasu potrzebują na wykonanie poszczególnych zadań oraz jaka jest ich opinia na temat przebadanych serwisów.

#### *Przygotowania*

Pierwszym, podstawowym krokiem przygotowawczym była analiza badanych serwisów. Odnalezienie

wspólnych elementów nie stanowiło trudności, ponieważ obydwa serwisy są podobne do siebie i oferują zbliżony asortyment. Do badania wybrano takie elementy, które w obu serwisach tę samą treść prezentują w różny sposób.

Kolejnym, bardzo ważnym krokiem było ustalenie sposobu, w jaki internauci zostaną przypisani do serwisu, w którym będą realizować zadania. Badanie zostało tak skonstruowane, aby w efekcie końcowym otrzymać dwie porównywalne ze sobą próby badawcze. W tym celu w kwestionariuszu osobowym przygotowano pytanie sprawdzające, w jakim sklepie internetowym badani preferowaliby dokonanie zakupu. Zwolennicy danego sklepu byli proszeni o wykonanie zadań w witrynie konkurencji. Dodatkowo, w celu ułatwienia badanym podejmowania decyzji, wprowadzono odpowiedź pomocniczą: "bez różnicy". Osoby, które ją wskazywały, były w pierwszych dniach badania przypisywane do serwisu empik.com, a te, które przystąpiły do testów w dniach późniejszych zostały skierowane do merlin.pl.

Nie ulega wątpliwości, że kluczową kwestią podczas badania on-line była odpowiednia konstrukcja tekstów. Treść ekranu przywitania, strona z instrukcją badania jak również same pytania musiały być proste i w pełni zrozumiałe. Badani nie mogli mieć żadnych wątpliwości względem prezentowanych im treści, ponieważ wokół siebie nie mieli moderatora, który mógłby służyć pomocą w przypadku problemów.

#### **De** UserZoom Study

Dziękujemy, że wyraziłeś(aś) chęć udziału w naszym badaniu. Naszym celem jest porównanie dwóch dużych sklepów internetowych w Polsce. Test składa się z 4 zadań i nie powinien zabrać więcej niż 10 minut Twojego czasu. Proszę pamiętaj, że oceniamy serwis, a nie Ciebie.

**Rysunek 2.** Ekran przywitania z prostym i krótkim tekstem informującym o celu badania (fragment ekranu prezentujący pełen tekst).

Istotny jest fakt, iż badania laboratoryjne, dzięki bezpośredniej obserwacji pozwalają ocenić, czy konkretne zadanie zostało zrealizowane poprawnie czy też nie. W badaniach on-line natomiast nie ma takiej możliwości, wobec tego należy zastosować pytania sprawdzające, dające możliwość zweryfikowania, czy dany internauta odnalazł właściwą informację, czy tylko wydaje mu się, że dana informacja jest prawidłowa.

W trakcie przygotowywania badania on-line przeprowadzono testy użyteczności szablonu badania z prawdziwymi użytkownikami. Dzięki ich obserwacji,

rozmowie na temat treści i konstrukcji zadań oraz na temat ewentualnych problemów, wyciągnięto wnioski i wprowadzono odpowiednie zmiany. Modyfikacje te pozwoliły przygotować test wolny od błędów, w pełni zrozumiały dla wszystkich użytkowników.

Po uruchomieniu badania rozesłano e-maile do wcześniej wytypowanych osób oraz zamieszczono wpisy na wybranych forach z linkiem do badania.

## *Przebieg badania*

Każda osoba biorąca udział w badaniu musiała odpowiedzieć na sześć krótkich pytań, które tworzyły razem prosty kwestionariusz osobowy. Dodatkowo, by uniknąć zdenerwowania i zniechęcenia od strony użytkowników, każde pytanie było opisane zwrotem: "Pytanie 3 z 6", dzięki czemu internauci wiedzieli przez cały czas ile pytań dzieli ich do kolejnego etapu badania. Udzielenie odpowiedzi na ostatnie pytanie dotyczące sklepu, w którym badany wolałby zrobić zakupy, powodowało przejście do pierwszego z czterech zadań.

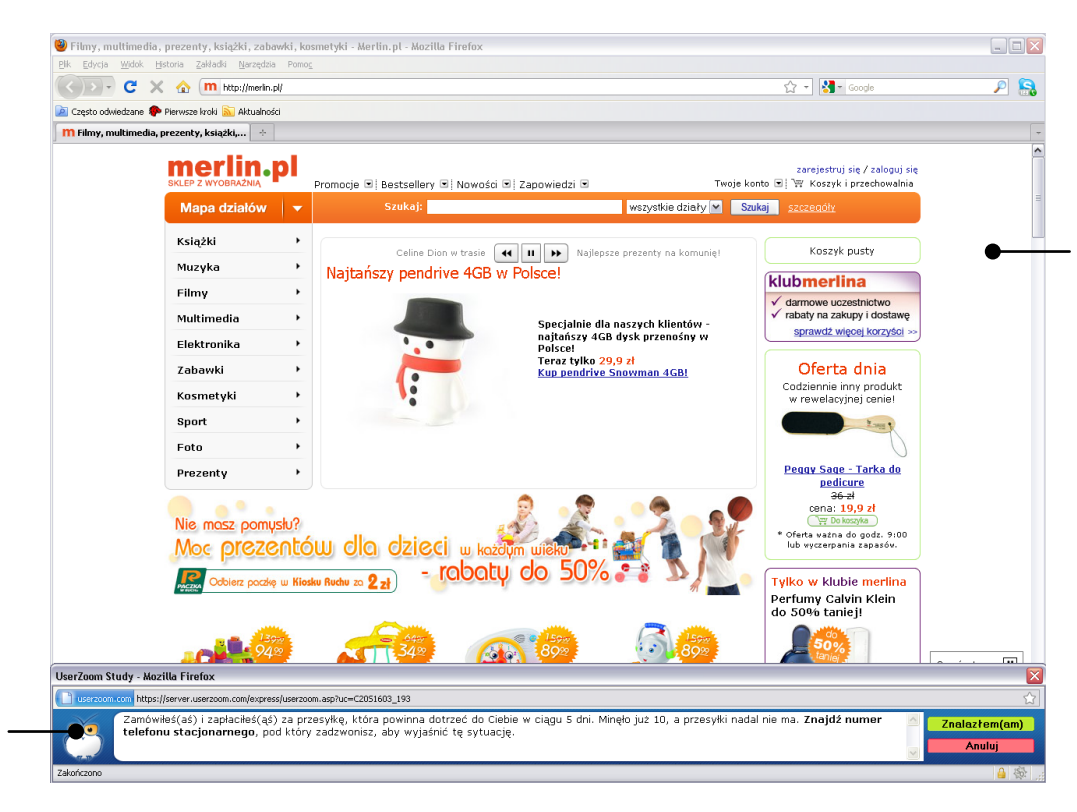

Główne okno przeglądarki, z badanym serwisem, po którym badany może się swobodnie poruszać w celu odnalezienia odpowiedzi na postawione przed nim zadanie.

Okno programu *UserZoom* z polem tekstowym, w którym można umieścić dowolną informację oraz dwa przyciski, dzięki którym badany może potwierdzić, że wykonał zadanie lub zrezygnować i przejść do następnego pytania lub zadania.

**Rysunek 3.** Podział widzianego przez użytkownika obrazu podczas wykonywania zadań w programie *UserZoom*.

Badani mieli za zadanie w testowanym przez siebie serwisie odnaleźć odpowiedzi na następujące zadania:

- Zamówiłeś(aś) i zapłaciłeś(aś) za przesyłkę, która powinna dotrzeć do Ciebie w ciągu 5 dni. Minęło już 10, a przesyłki nadal nie ma. Znajdź numer telefonu stacjonarnego, pod który zadzwonisz, aby wyjaśnić tę sytuację.
- Po roku nieobecności w serwisie postanowiłeś(aś) kupić książkę za 50 zł i zamówić dostawę poprzez

Kuriera z płatnością przy odbiorze. Ile kosztuje taka dostawa?

- Ile stron ma najnowsza powieść Dana Browna "Zaginiony symbol" w twardej oprawie?
- Wskaż tytuł najlepiej sprzedającej się płyty muzycznej?

Każdorazowo po zakończeniu zadania badani byli proszeni o udzielenie odpowiedzi na pytanie weryfikujące, czy informacja, którą odnaleźli w serwisie była prawidłowa. Dodatkowo, w pytaniu otwartym mieli możliwość opisania tych elementów serwisu, które stanowiły dla nich szczególny problem. W kolejnym pytaniu badani mogli ocenić trudność wykonanego zadania.

Ostatnim elementem badania był kwestionariusz potestowy *System Usability Scale* (SUS) oraz *Net Promotor Score* (NPS).

#### *Wyniki*

## OPIS PRÓBY BADAWCZEJ

Ostateczna grupa użytkowników, która w całości ukończyła badanie, liczyła 57 osób. Pierwsze dwa dni badania były najbardziej efektywne. W tym czasie badanie ukończyło 48 osób. Przez następne siedem dni, test ukończyło kolejnych 9 internautów. Wykorzystując pytania z kwestionariusza osobowego oraz dane techniczne zgromadzone przez *UserZoom,* grupę biorącą udział w badaniu można opisać w następujący sposób:

- dwie większe grupy wiekowe 58% (26 35 lat) oraz 37% (18 – 25 lat),
- 58% kobiet i 42% mężczyzn,
- 98% badanych posiada dostęp do Internetu w domu,
- 46% badanych spędza średnio ponad 24 godziny tygodniowo przed komputerem,
- 49% osób dokonuje zakupów w Internecie raz w miesiącu i częściej.

# Dane techniczne:

- 53% badanych używa systemu Windows XP,
- 73% korzysta z przeglądarki Firefox 3,
- 81% osób korzysta z wyższej rozdzielczości niż 1024x768.

## ANALIZA WYNIKÓW

W pierwszej kolejności porównano stopień realizacji poszczególnych zadań w serwisach. W trzech pierwszych zadaniach uzyskano bardzo zbliżone wyniki (Rysunek 4). W zadaniu 4 (polegającym na odnalezieniu tytułu najlepiej sprzedającej się płyty muzycznej) wyraźnie widać, że użytkownicy działający w serwisie empik.com mieli dużo większe problemy (42% błędnych odpowiedzi), niż badani wykonujący to samo zadanie w merlin.pl.

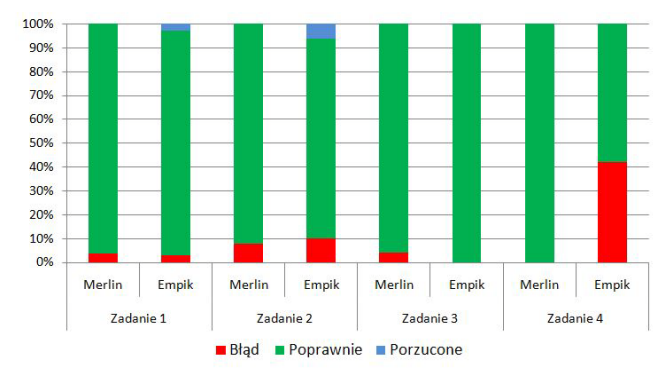

**Rysunek 4.** Stopień realizacji poszczególnych zadań w badanych serwisach

Kolejnym parametrem, który posłużył do porównania obydwu serwisów, była ocena trudności zadań wystawiona przez użytkowników. Interesujący jest fakt, że w zadaniu czwartym, w którym prawie połowa badanych testujących serwis empik.com udzieliła błędnej odpowiedzi, ocena trudności wynosi 4, czyli ta część badania została uznana za łatwą. Identyczną ocenę tego zadania wystawili internauci wykonujący to polecenie w merlin.pl, z tą różnicą, że tutaj 100% odpowiedzi było prawidłowych. Świadczy to o tym, że badani w serwisie empik.com są przekonani, że udzielili dobrej odpowiedzi, a jej znalezienie nie sprawiło im kłopotów.

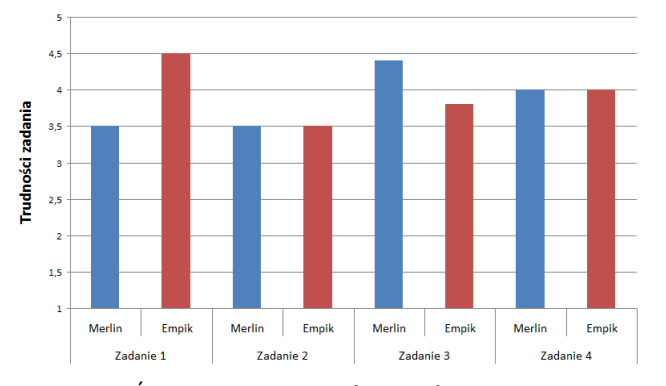

**Rysunek 5.** Średnia ocena trudności zadań wystawiona przez użytkowników na skali: 1 – bardzo trudne, 2 – trudne, 3 – ani łatwe ani trudne, 4 – łatwe, 5 – bardzo łatwe.

*UserZoom* automatycznie śledzi czas, jaki użytkownicy potrzebują na wykonania zadań. Wykorzystując surowe dane wyeksportowane do MS Excel, można porównać obie witryny i określić, w której użytkownicy szybciej odnajdywali daną informację.

Badania on-line umożliwiają przebadanie większej grupy internautów niż ma to miejsce w badaniach klasycznych. Dzięki takiej sytuacji otwiera się szereg

możliwości związanych z obliczeniami statystycznymi, obarczonymi mniejszym błędem niż to ma miejsce w badaniach laboratoryjnych na małych próbach.

W analizie omawianego przykładu zastosowano nie tylko obliczenie średniego czasu w poszczególnych zadaniach, ale również:

- przedziały ufności (95%) [1, s. 27],
- test t dla dwóch średnich, zakładający równe wariancje, aby zweryfikować, czy różnice w średnich czasach realizowanych zadań są istotne statystycznie [1, s. 28].

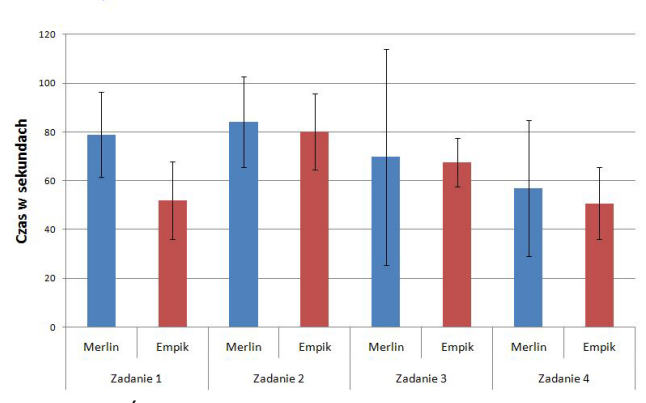

**Rysunek 6.** Średni czas realizacji zadań wraz z przedziałem, w którym z prawdopodobieństwem 0,95 znajdzie się średni czas dla całej populacji.

Największa różnica między serwisami wystąpiła w przypadku zadania 1 (znalezienie numeru kontaktowego). Użytkownicy robili je zdecydowanie szybciej w serwisie empik.com, co potwierdził test t (różnica istotna statystycznie – Tabela 2). W pozostałych zadaniach uzyskane średnie czasy były zbieżne, a zauważone różnice nieistotne statystycznie. W zadaniach 3 i 4 na korzyść empik.com przemawiają węższe przedziały ufności, które wskazują na mniejszą przypadkowość w realizacji zadania i zbliżone do siebie wyniki użytkowników.

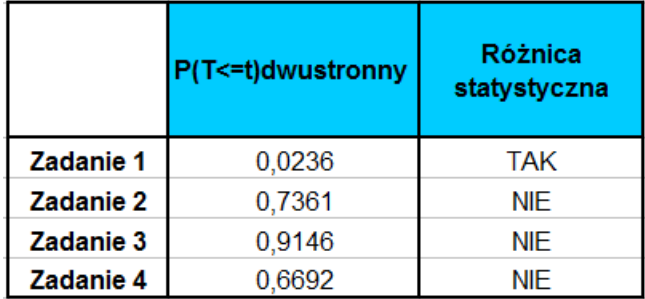

**Tabela 2.** Wartości P testu t dla dwóch średnich zakładającego równe wariancje, przy prawdopodobieństwie 0,95.

Dodatkowych informacji na temat odczuć użytkowników związanych z serwisem, w którym wykonywali zadania, dostarczył kwestionariusz potestowy SUS (ang. *System usability Scale*), zbudowany z dziesięciu pytań. Zaletą tego kwestionariusza jest algorytm, który pozwala połączyć odpowiedzi jednego użytkownika w sumaryczną miarę, zawierającą się w przedziale 0 -100. Im bliższa wartość 100, tym lepsza ocena serwisu. Wyniki dla obydwu serwisów były bardzo podobne merlin.pl uzyskał wynik 70 z 100, a empik.com 73 z 100.

Innym wskaźnikiem, który posłużył do pomiaru odczuć użytkowników był NPS (*Net Promotor Score*). Ostatnie pytanie w całym badaniu, brzmiało: "Na ile jest

prawdopodobne, że polecisz ten serwis swojemu znajomemu?". Badani zaznaczali swoją odpowiedź na 11-stopniowej skali. Znając odpowiedzi wszystkich użytkowników, można było określić, czy po krótkim kontakcie z danym sklepem, wykonując podstawowe zadania, użytkownik był na tyle zadowolony, by polecić dany serwis znajomemu. Im wyższy NPS, tym lepsza ocena serwisu. Merlin.pl uzyskał wynik -81%, natomiast empik.com -61%.

## PROBLEMY

Największym problemem, który dotyka większość badań on-line jest duża liczba użytkowników rezygnujących na samym początku badania (na pierwszych 3 ekranach powitania i instrukcji zrezygnowało aż 77 osób, czyli 52% wszystkich internautów odwiedzających stronę z badaniem, w tym 42 osoby na etapie odblokowania wyskakujących okienek (ang. *pop-up*), co jest wymogiem realizacji badania).

Należy w tym miejscu podkreślić, że pierwsze zadania rozpoczęło 71 badanych, a całą sesję badawczą ukończyło 57 internautów, co oznacza, że badanie było dobrze skonstruowane i miało wysoki procent skuteczności (80%).

## **Podsumowanie**

Zrealizowane badanie użyteczności on-line pozwoliło na statystyczne porównanie serwisów merlin.pl i empik.com. W kontekście uzyskanych miar lepsze okazał się empik.com, ale niepokojąca jest duża liczba złych odpowiedzi w 4-tym zadaniu. W merlin.pl realizacja zadań jest na równym, bardzo wysokim poziomie, ale rozbieżności czasowe w docieraniu do informacji, zdecydowanie większe niż w empik.com.

Satysfakcja badanych z pracy w obu serwisach jest zbliżona, ale osoby pracujące w empik.com są bardziej skłonne do polecania go swoim przyjaciołom, a tym samym do powrotu.

# **Następne działania**

Badania użyteczności on-line wydają się narzędziem o dużym potencjale. W dalszych krokach nad badaniem ich przydatności, należy rozważyć następujące elementy:

- realizację badań z wykorzystaniem bardziej rozbudowanych i złożonych zadań,
- pozyskiwanie i analizę danych jakościowych,
- wykrywanie konkretnych problemów w serwisach,
- połączenie ich z innymi technikami badawczymi.

# **Podziękowania**

Dziękujemy firmie UserZoom (www.userzoom.com), która udostępniła bezpłatnie swoje narzędzia do przeprowadzenia badań, których wyniki zostały zaprezentowane w niniejszym artykule.

UserZoom to wszechstronne narzędzie, które pozwala na:

- badanie on-line typu sortowanie kart,
- przeprowadzanie kwestionariuszy on-line,
- badanie użyteczności on-line,
- badanie celu odwiedzin serwisu.

Narzędzie pozwala na zbieranie różnego rodzaju miar dotyczących zarówno użyteczności, jak i opinii użytkowników. Ich wzajemne powiązanie pozwala na uzyskanie informacji, które w znaczący sposób mogą wpływać na poprawę jakości ruchu na stronie internetowej.

# **Bibliografia**

[1] Albert, B., Tullis, T. *Measuring the User Experience: Collecting, Analyzing, and Presenting Usability Metrics.* Morgan Kaufmann, Burlington, MA, USA, 2008 [2] Albert, B., Tullis, T., Tedesco, D. *Beyond The Usability Lab: Conducting Large-scale On-line User Experience Study*. Morgan Kaufmann, Burlington, MA, USA, 2010

[3] Bolt, N., Tulathimutte, T. *Remote research Real Users, Real Time, Real Research*. Rosenfeld Media, Brooklyn NY, 2010

[4] ISO 9241-11 http://www.usabilitynet.org/tools/r\_international.htm# 9241-11

[5] Kocjan, J. Wycena/analiza porównawcza *http://www.egospodarka.pl/48850,Wycena-analizaporownawcza,1,20,2.html (dostęp dnia 30.04.2010)* [6] Nielsen, J. Usability 101: Introduction to Usability http://www.useit.com/alertbox/20030825.html [7] Soucy, K., Unmoderated, Remote Usability Testing: Good Or Evil? UXmatters, January 18, 2010, http://www.uxmatters.com/mt/archives/2010/01/unmo derated-remote-usability-testing-good-or-evil.php (dostęp: 25.04.2010) [8] Wikipedia

http://pl.wikipedia.org/wiki/Jakob\_Nielsen (dostęp dnia 30.04.2010)